# **Image Processing in cryoEM:**

# *Introduction to Scipion*

**José-Maria CARAZO lab**Centro Nacional de Biotecnología-CSIC Instruct Image Processing Center  $carazo@cnb.csic. es$ 

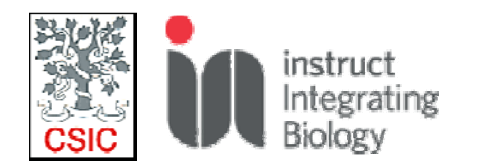

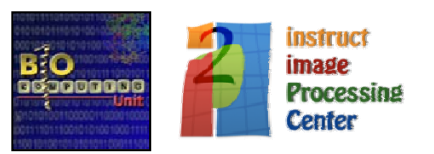

### **The EM field needs software integration**

Using different EM software packages may be difficult, specially to have a clear "reproducibility track record"

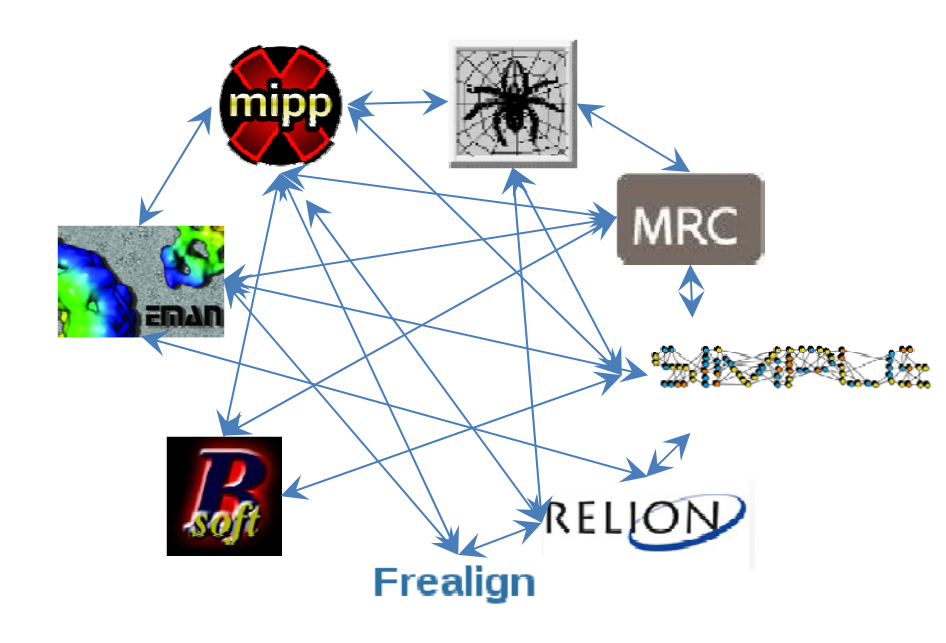

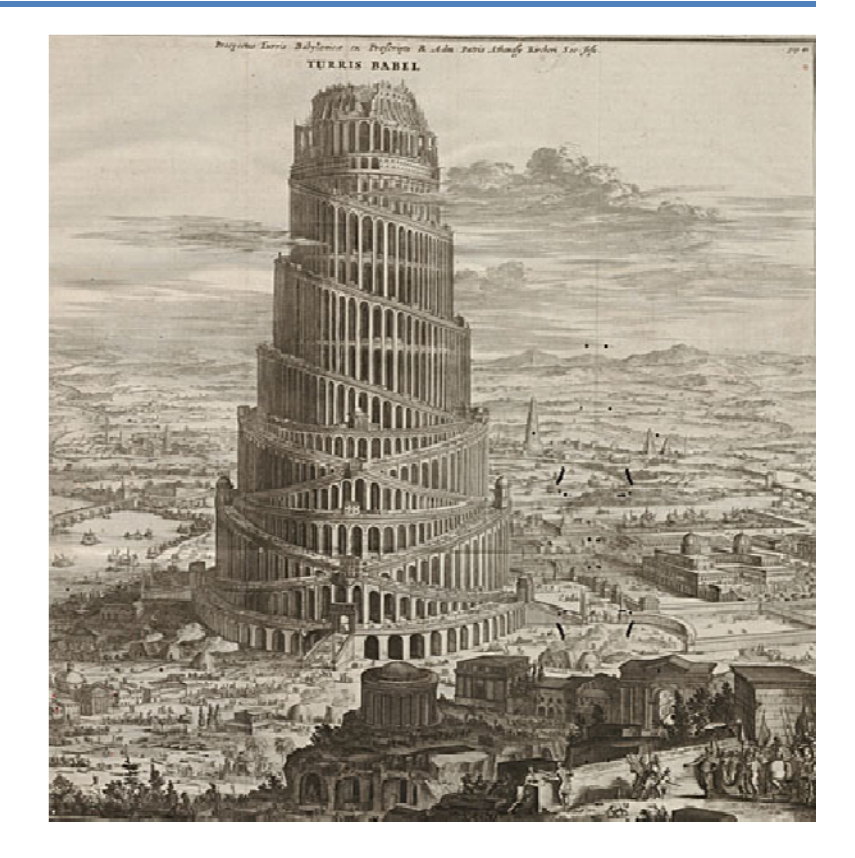

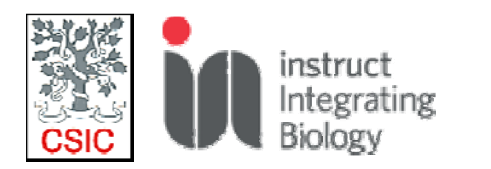

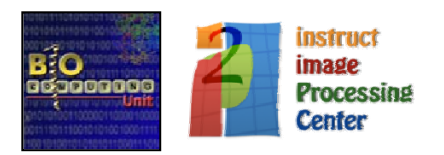

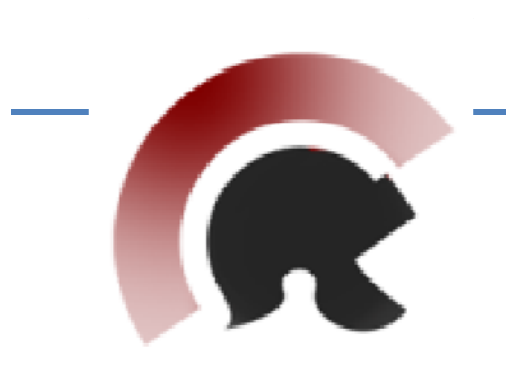

# **SCIPION**

### A Software Framework for Integration, Reproducibility and Validation in Cryo-EM

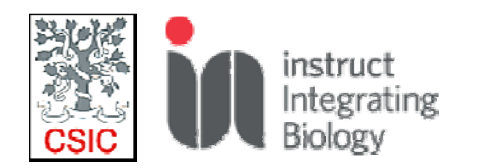

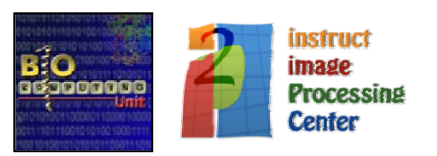

### **Scipion Principles**

- 1. Integrate EM software packages to be used in the same project.
- 2. Full project traceability, improving reproducibility.
- 3. Execute complete workflows in an automated manner.
- 4. Local and Cloud deployment
- 5. Easy to install and use. Easy to extend with new protocols.

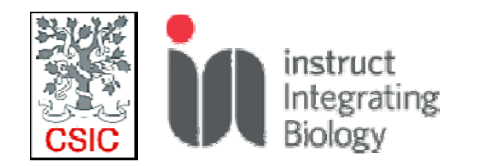

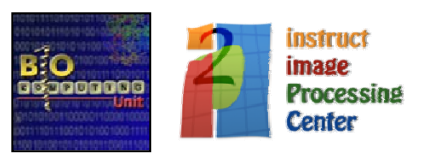

# Goal 1: Integrate EM software packages to be used in the same project.

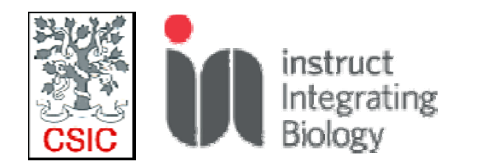

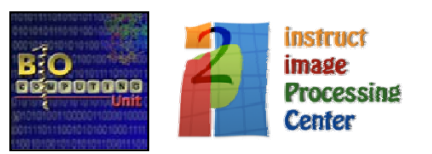

### We created a model of the EM domain

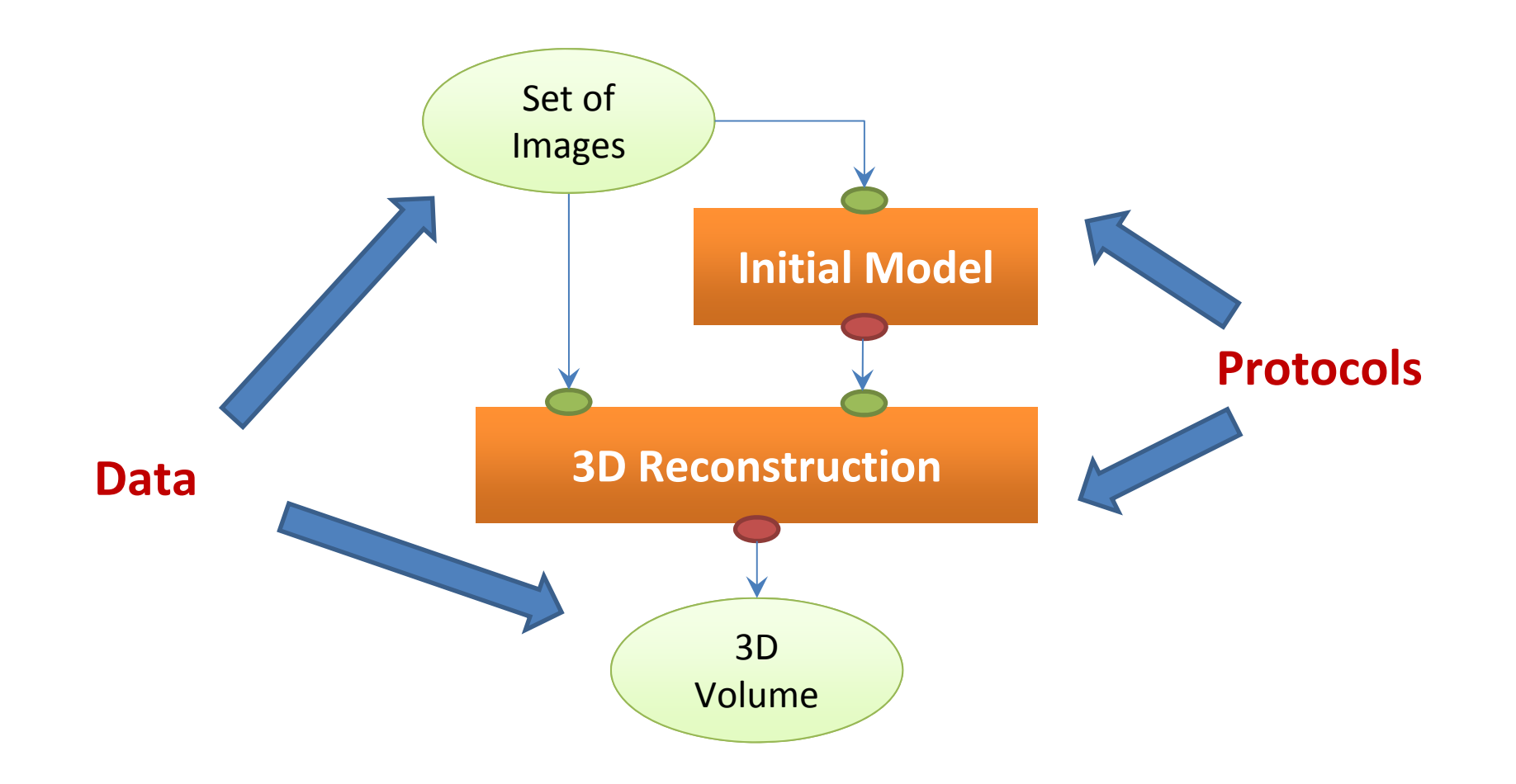

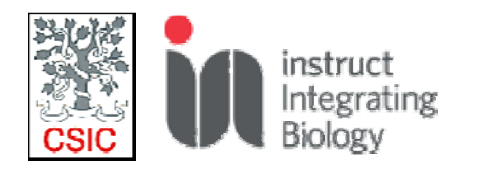

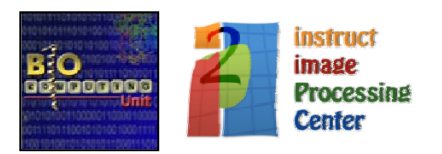

### Modelling but need of conversion functions for each package

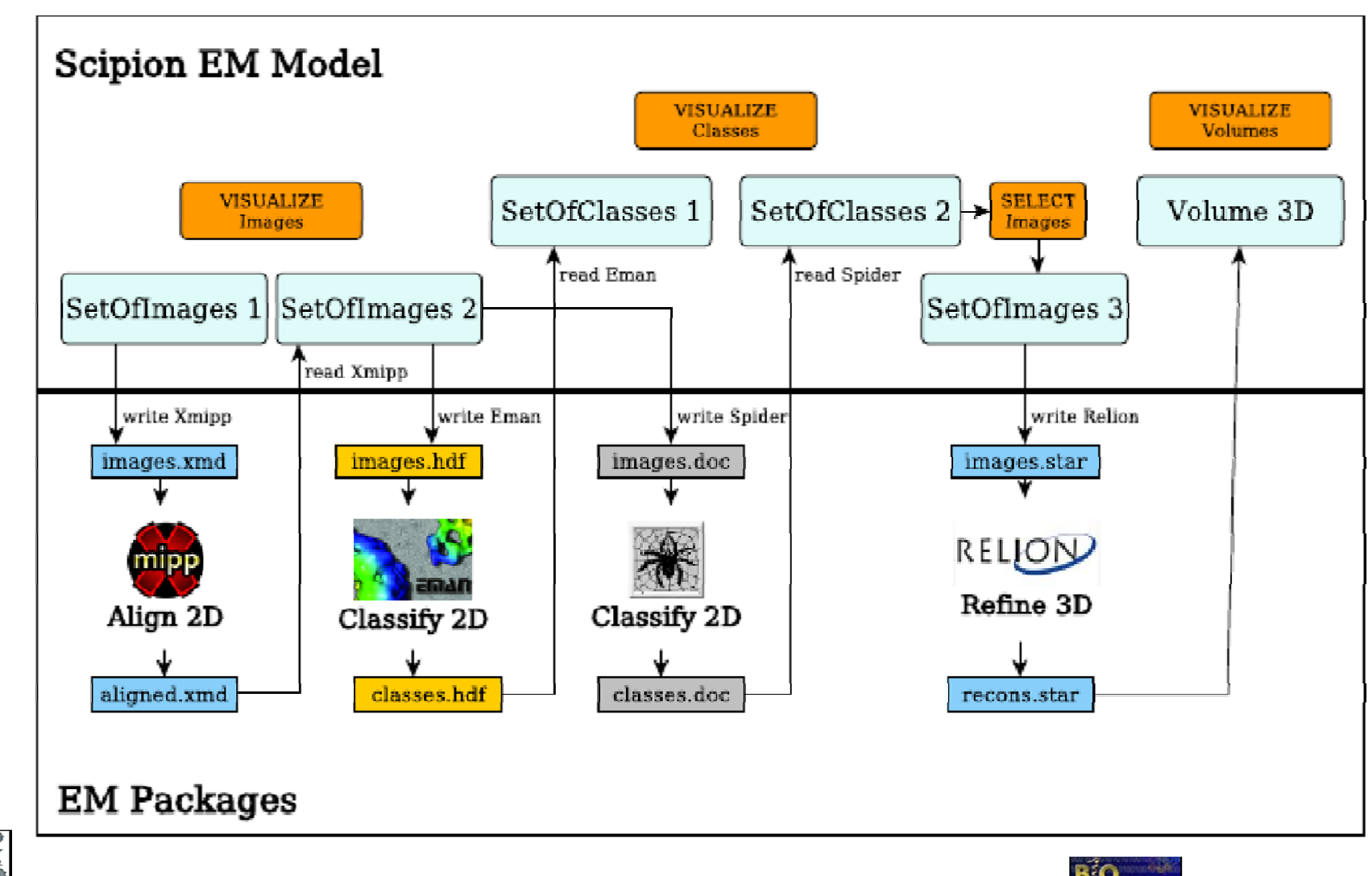

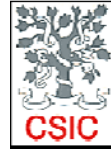

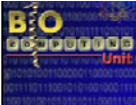

# Goal 2: Full project traceability, improving reproducibility.

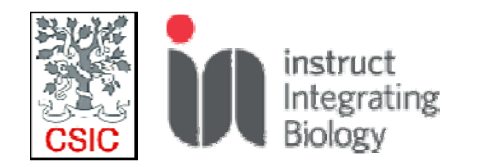

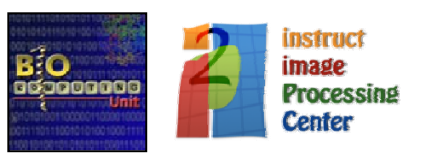

### **We track all the steps performed in <sup>a</sup> project**

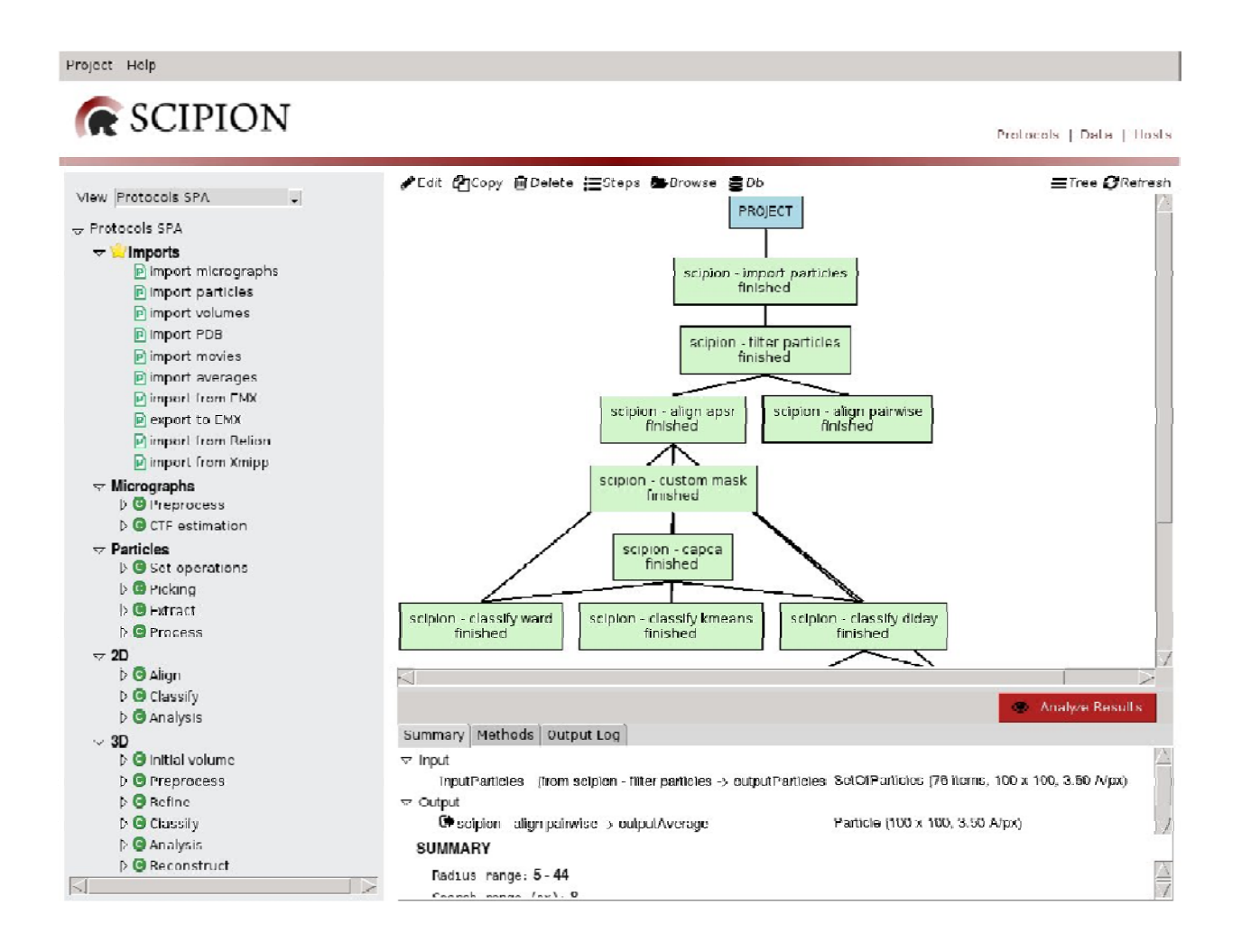

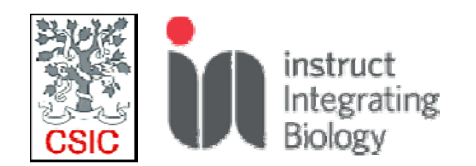

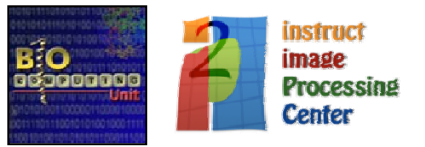

Scipion Cloud in production

Most courses now use Scipion Cloud

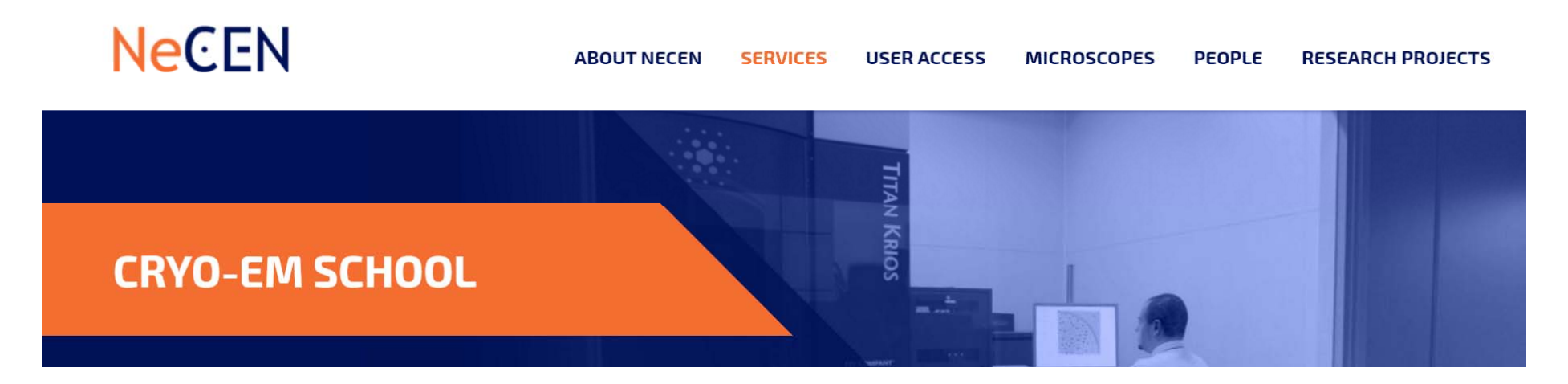

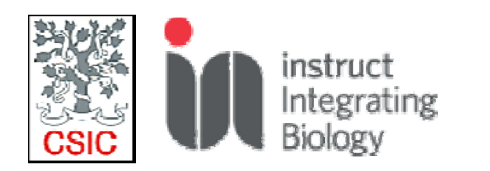

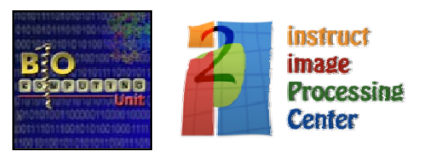

### **Production connection with Amazon**

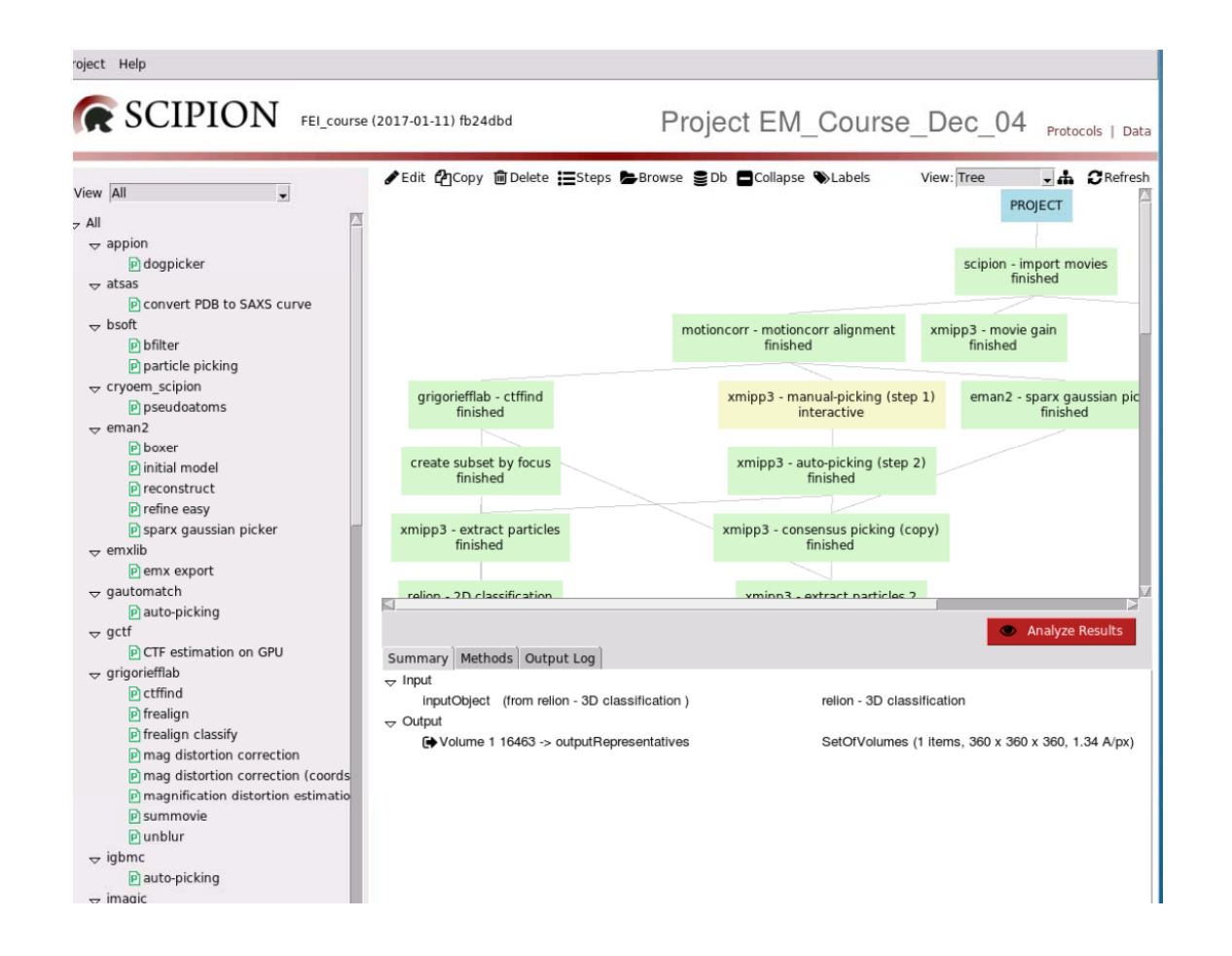

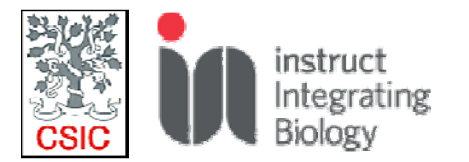

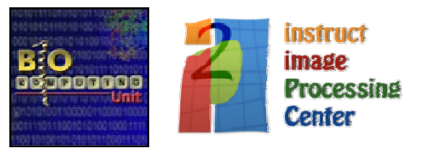

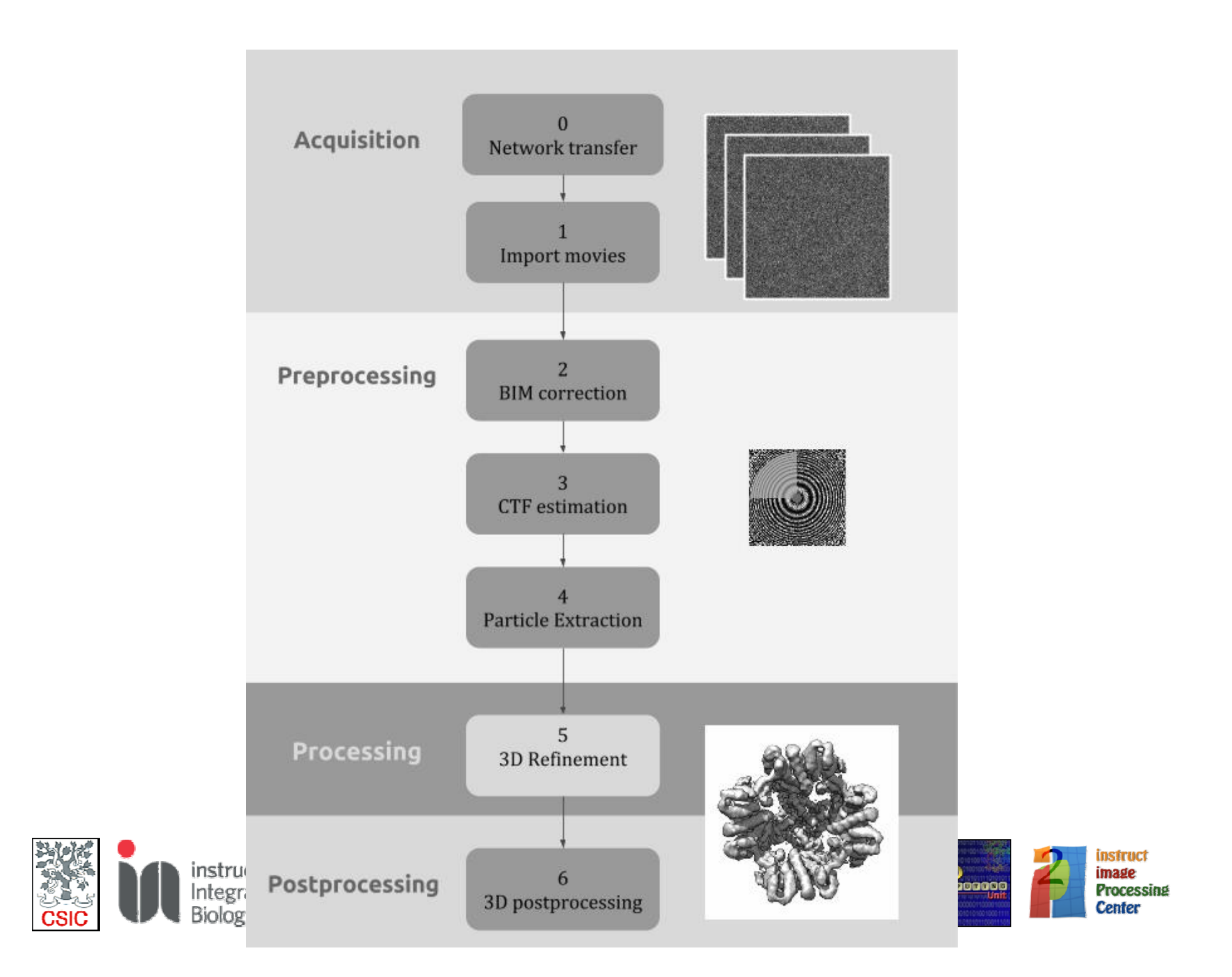

### **Production connection with Amazon**

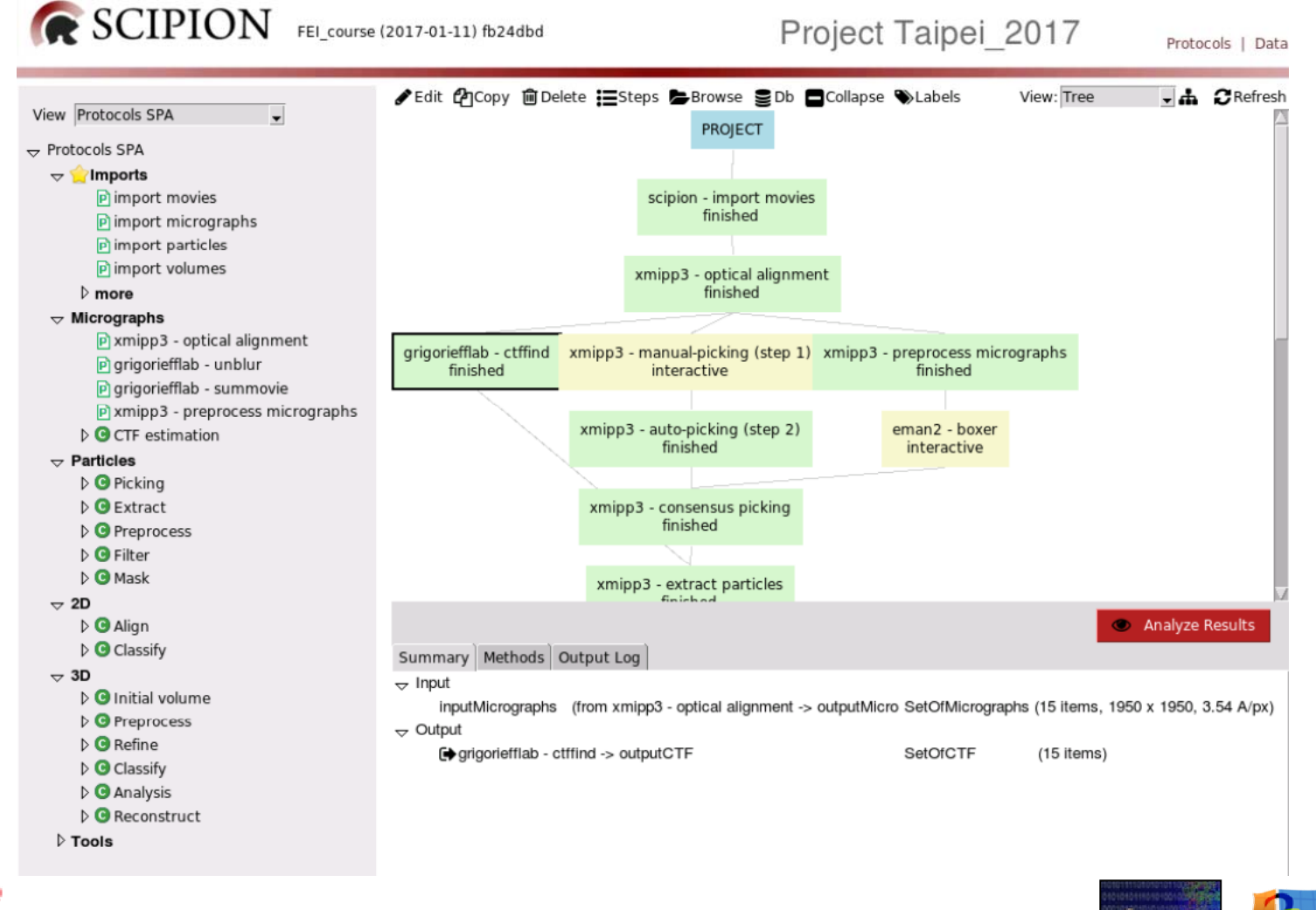

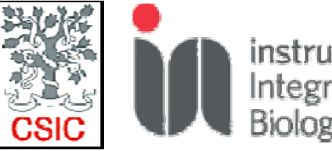

instruct Integrating **Biology** 

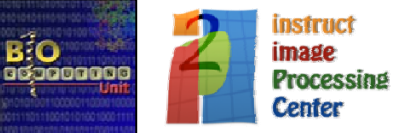

# Goal 3: Execute complete workflows in an automated manner.

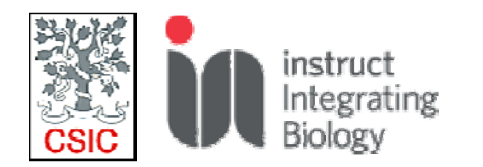

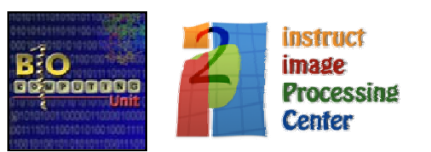

### Run workflows automatically and in streaming

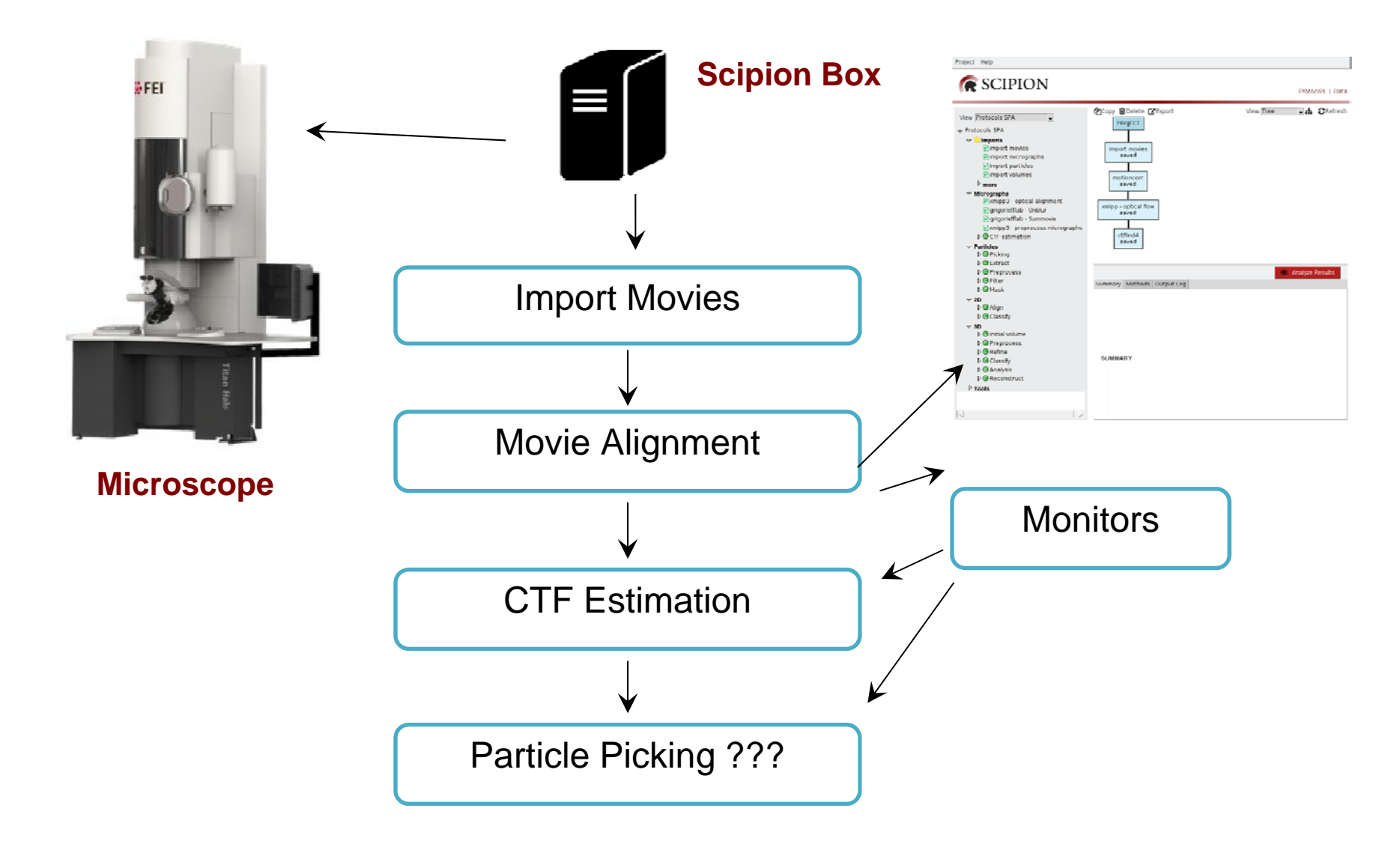

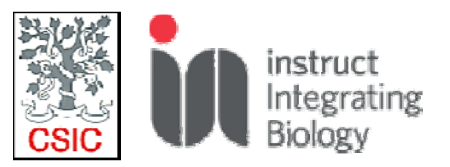

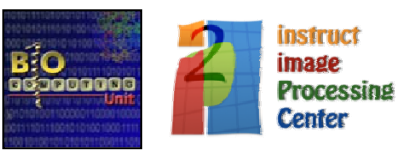

### **Goal 4: Local and Cloud deployment**

Fully deployed on Amazon cloud and on the **European Federated Cloud!** 

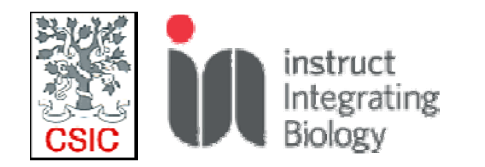

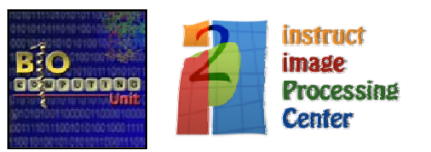

### **Scipion on the Cloud**

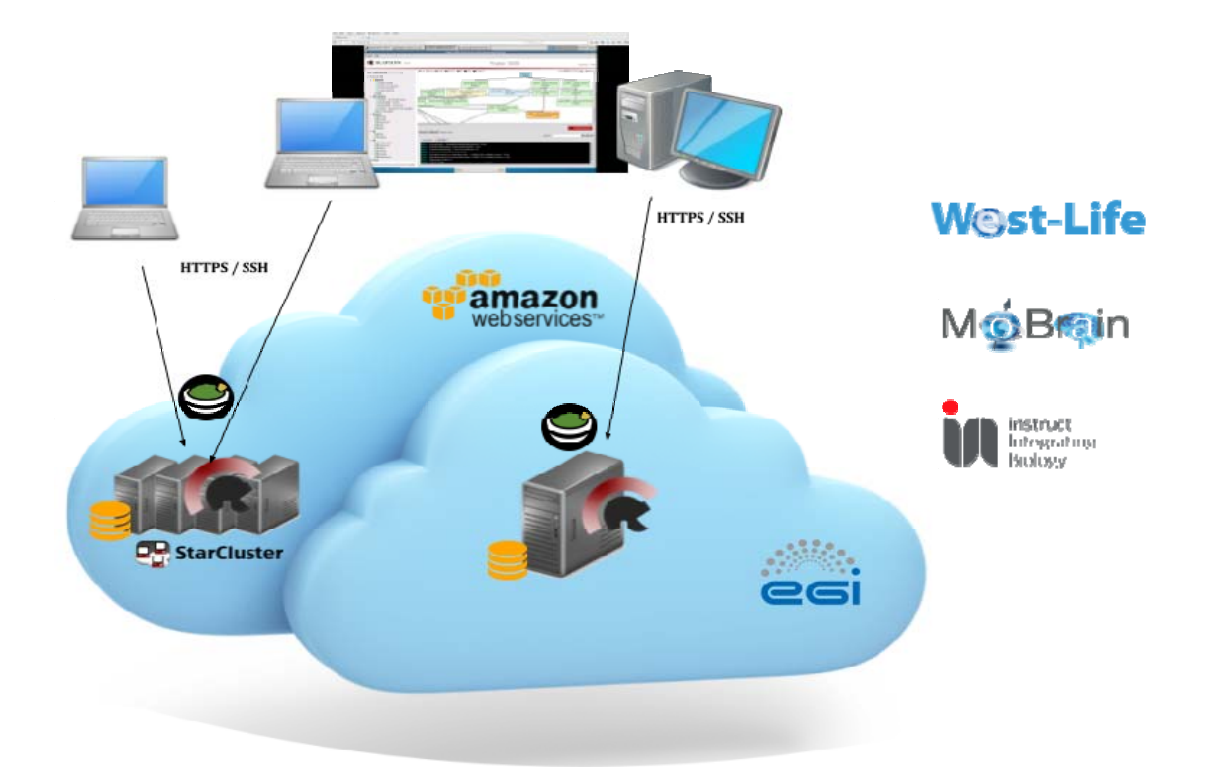

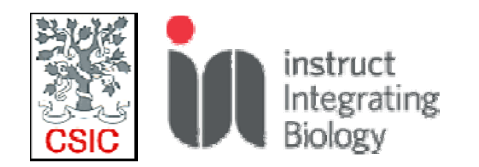

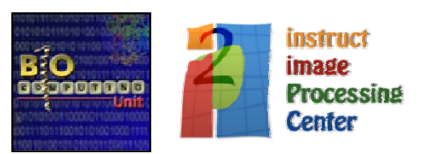

# Goal 5: Easy to extend with new methods

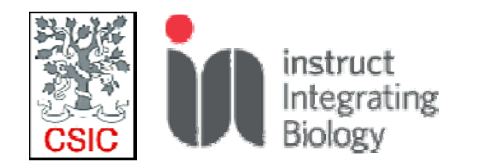

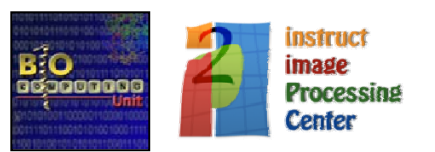

### **Collaboration with other developers**

- Example 1: Spider‐MDA (with Tanvir Shaikh)
- Example 2: NMA and flexible fitting (with Slavica Jonic)
- Example 3: Refactoring of ResMap (with A.Kucukelbir and H.Tagare)
- ‐ Example 5: Localized Reconstruction (with S.Ilca and J.Huiskonen)
- Example 6: SIMPLE protocols (with H.Elmlund)

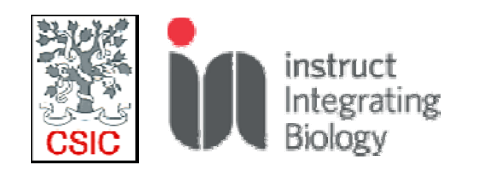

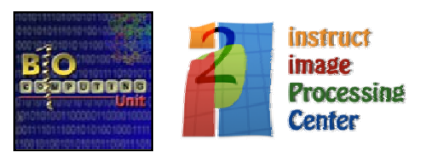

### Scipion is open-source and freely available at http://scipion.cnb.csic.es

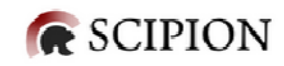

#### Integration, Reproducibility and Analysis

Scipion is an image processing framework to obtain 3D models of macromolecular complexes using Electron Microscopy.

**9** Download

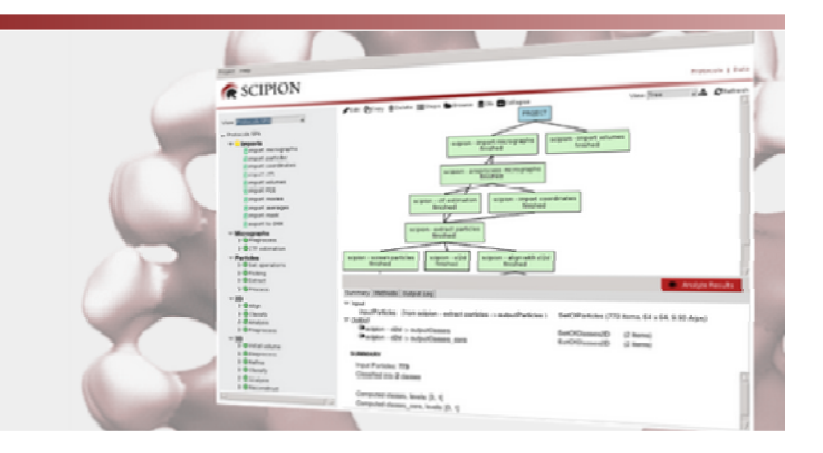

 $\hat{f}$  =  $\hat{M}$  introduce CNB

#### Documentation

Find out more information about Scipion for both users and developers. Check how to install Scipion, the list of Integrated protocols and some introductory futorials. Learn how to extend Scipion with new protocols, its API or description of our development tools.

#### Web Tools

Give a try to our online processing workflows, which are a subset of the protocols in Scipion to provide a first try without any local installation. Current web-tools include initial volume estimation, movie alignment and local resolution (ResMap).

#### **■ News and Events**

Keep an eye on latest Scipion news. Check out about bugfixes, new features and release plan. Don't miss the next Scipion workshop or any related event. Don't hesitate to contact us for any feedback or if you want to organize a workshop at your institution.

@ 2015 - Scipion is liegnsed under the GNU General Public Liegnse

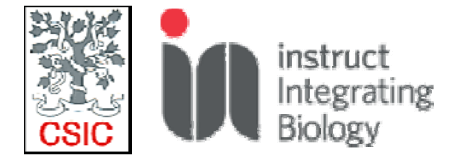

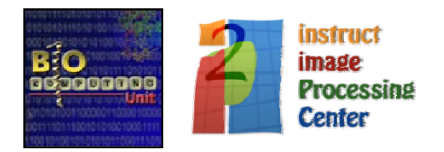

# Scipion web tools **R** SCIPION

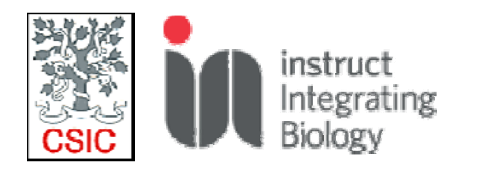

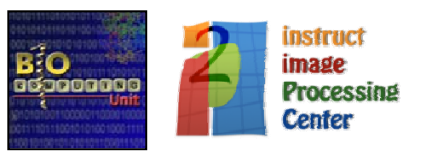

### In this context: What are "Web tools"

From our site (http://scipion.cnb.csic.es/):

*"online processing workflows, which are <sup>a</sup> subset of the protocols in Scipion to provide <sup>a</sup> first try without any local installation."*

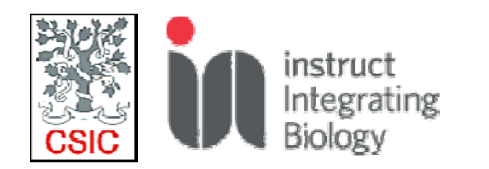

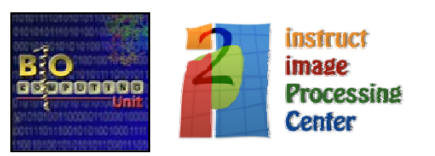

### Web tools home page

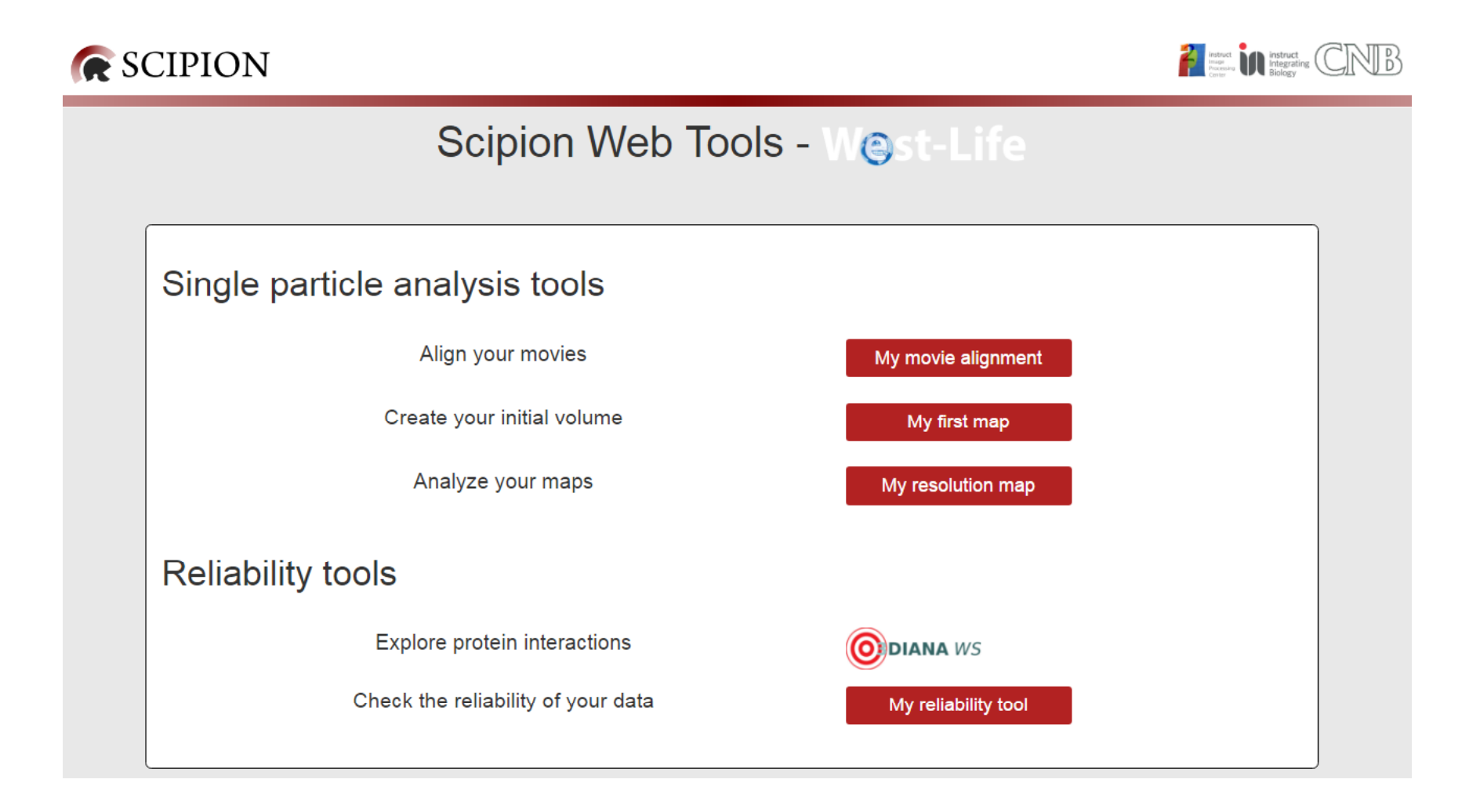

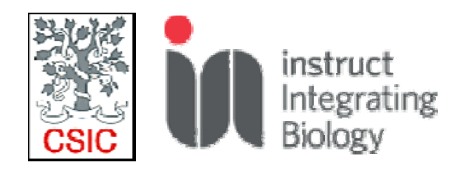

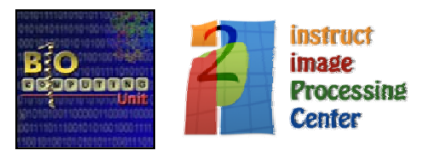

### Web tool page layout

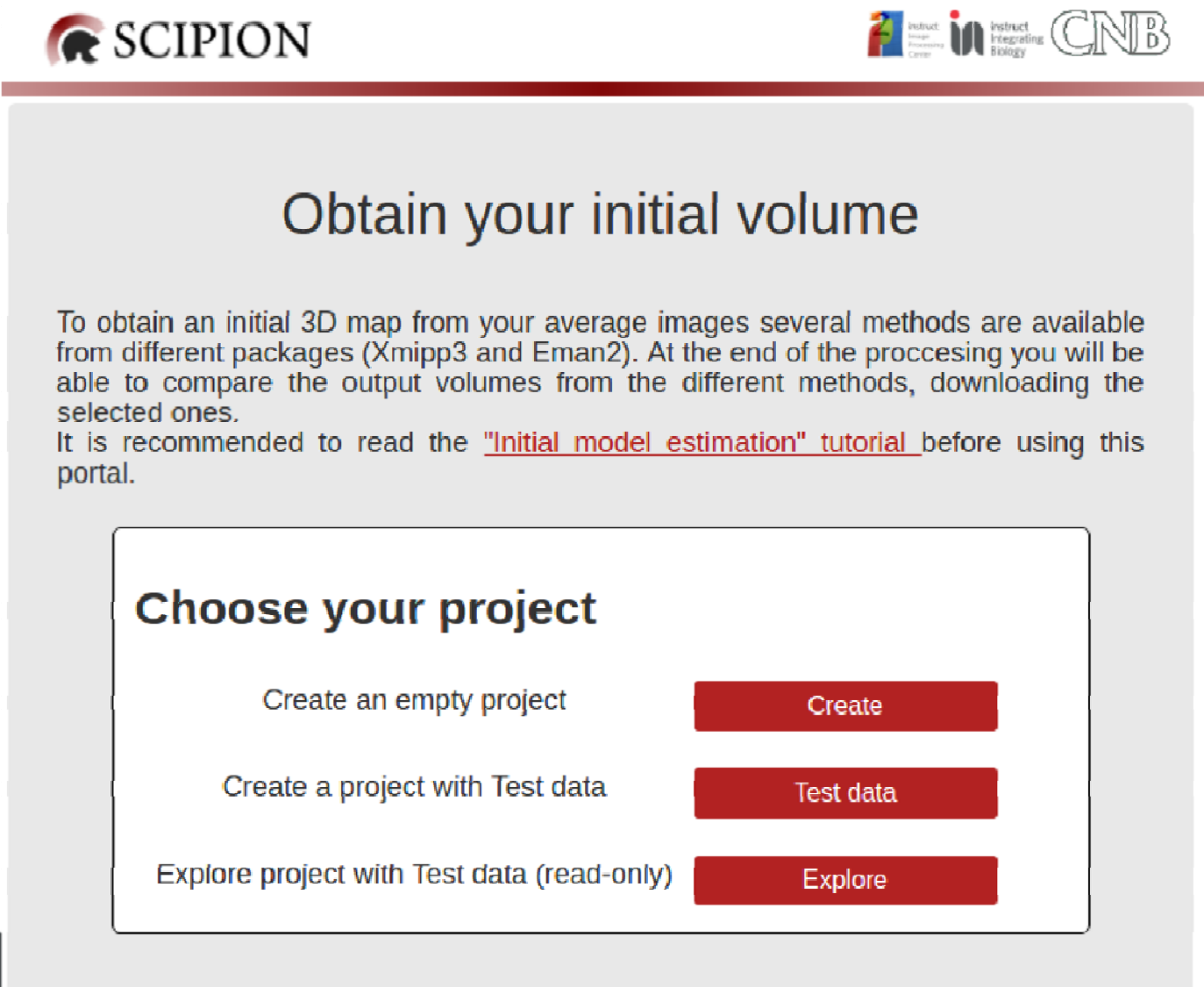

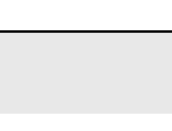

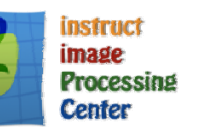

### Example of <sup>a</sup> web tool

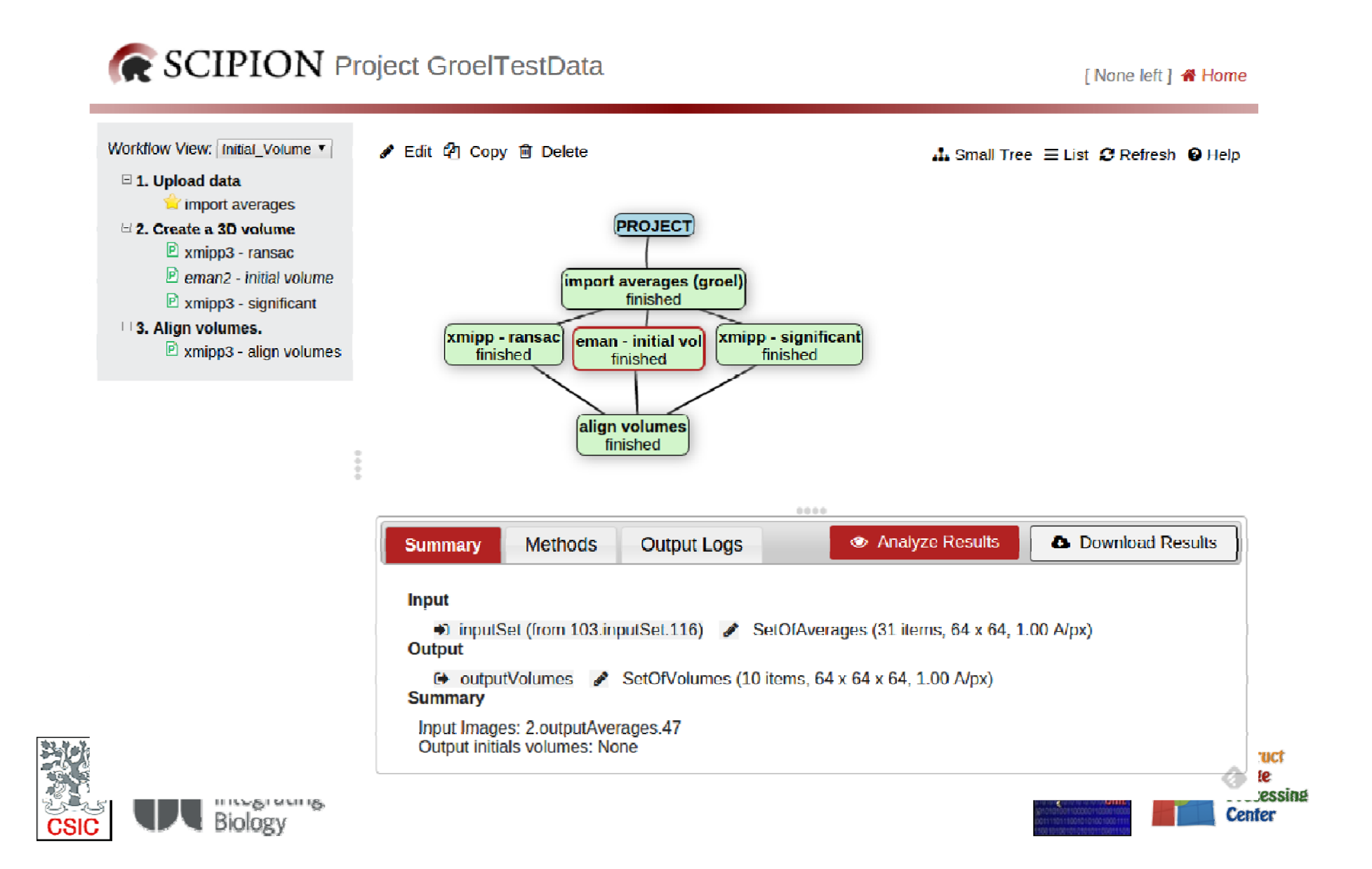

### My first map: Create your initial volume

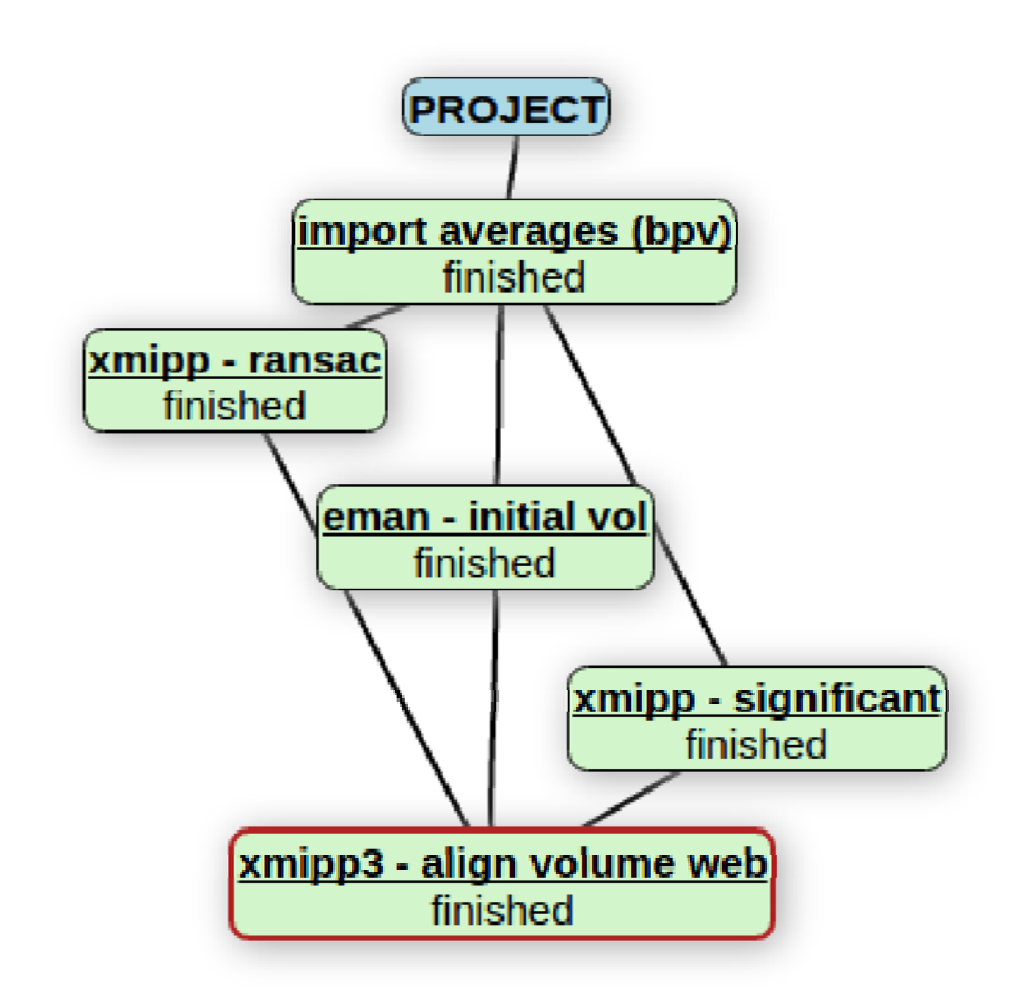

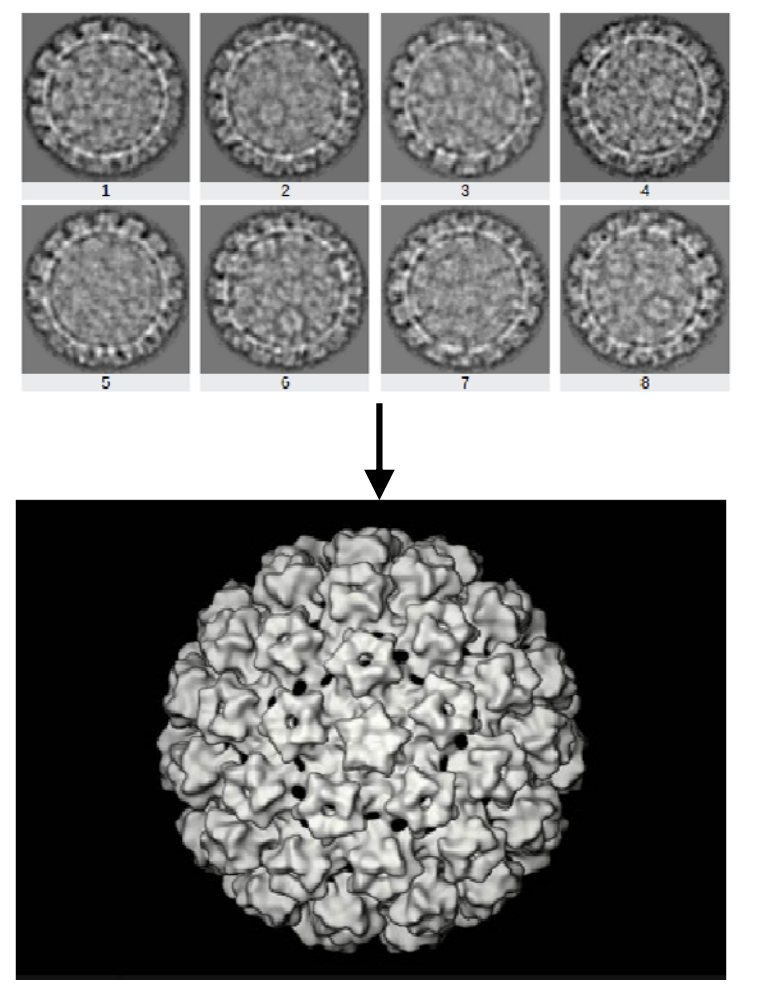

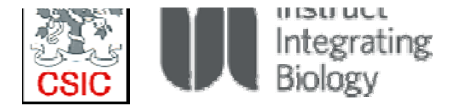

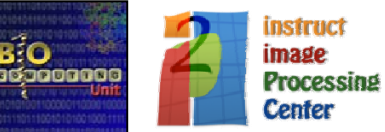

### **3DBionotes: Enriching data**

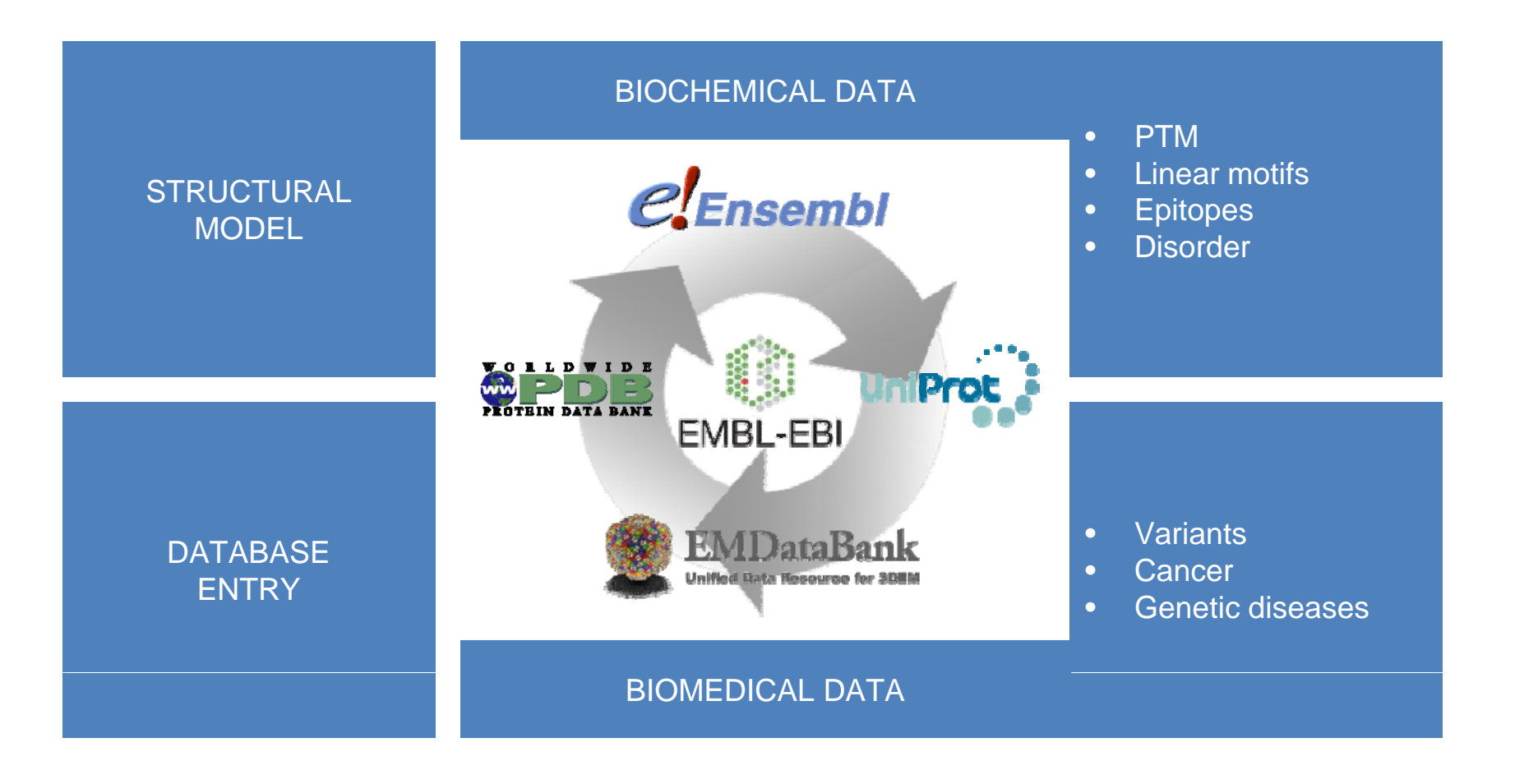

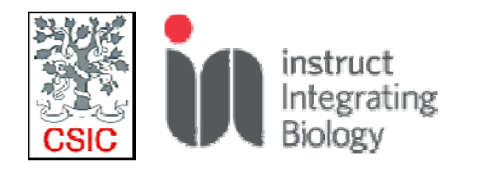

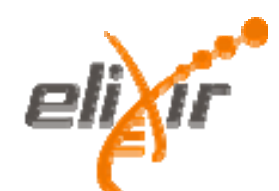

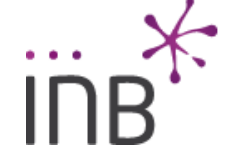

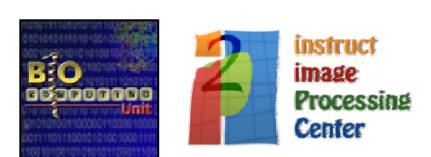

### **3DBionotes: Enriching data**

- Single interface to display EMDB, PDB and UniProt entries
- Annotating structural models
- Protein annotations displayed at sequence and structural level
- Interactive annotation viewer
- Enriching data with other protein resources
- http://3dbionotes.cnb.csic.es

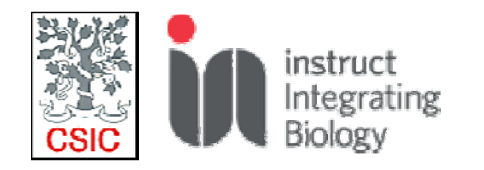

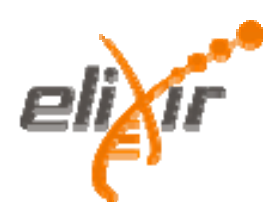

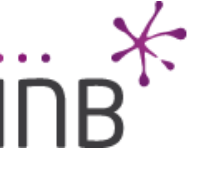

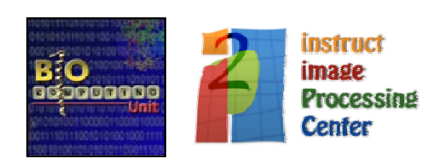

### **3DBionotes GUI**

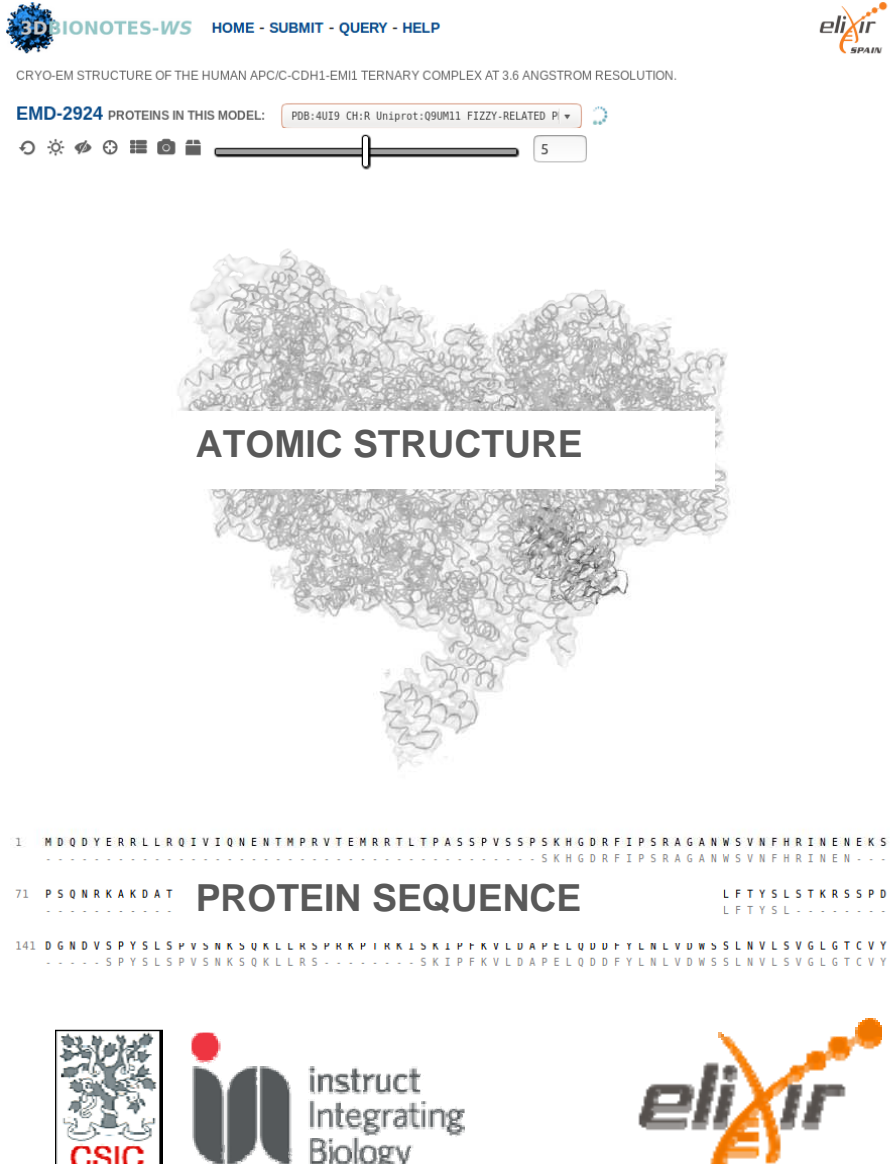

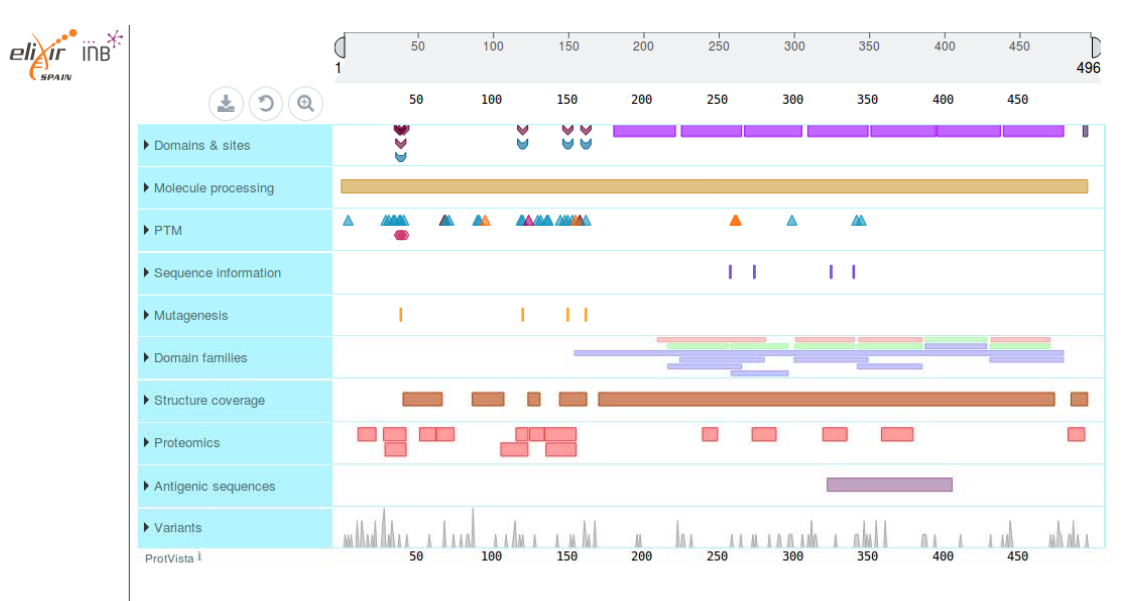

#### **PROTEIN ANNOTATIONS**

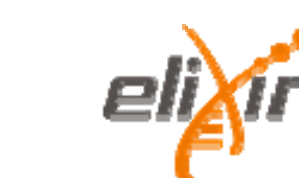

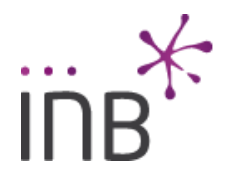

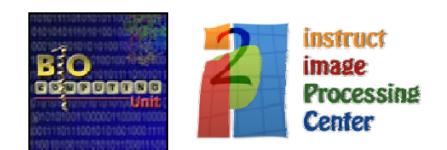

### **3DBionotes: Biomedical data**

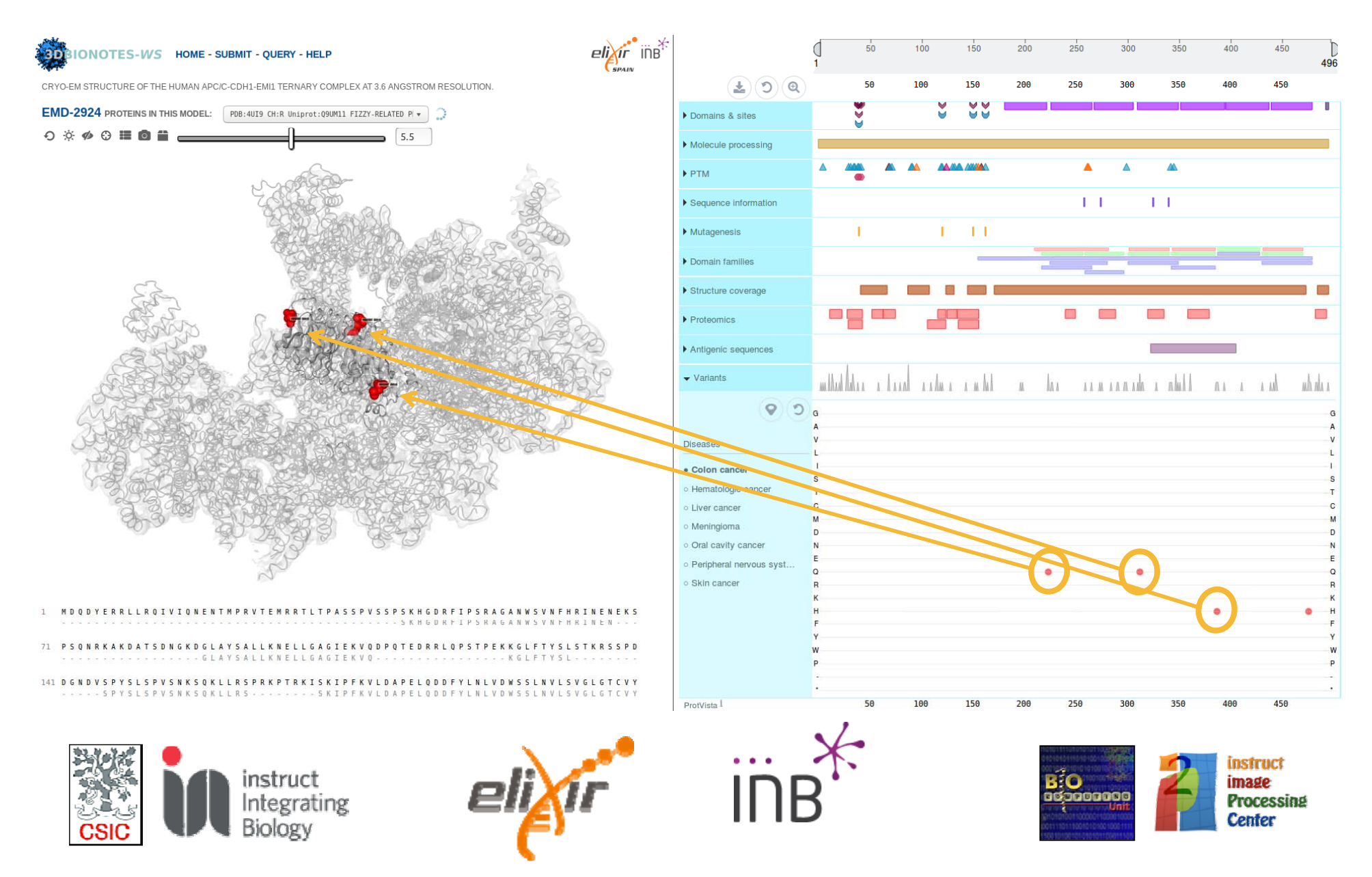

### **3DBionotes: Proteomics data**

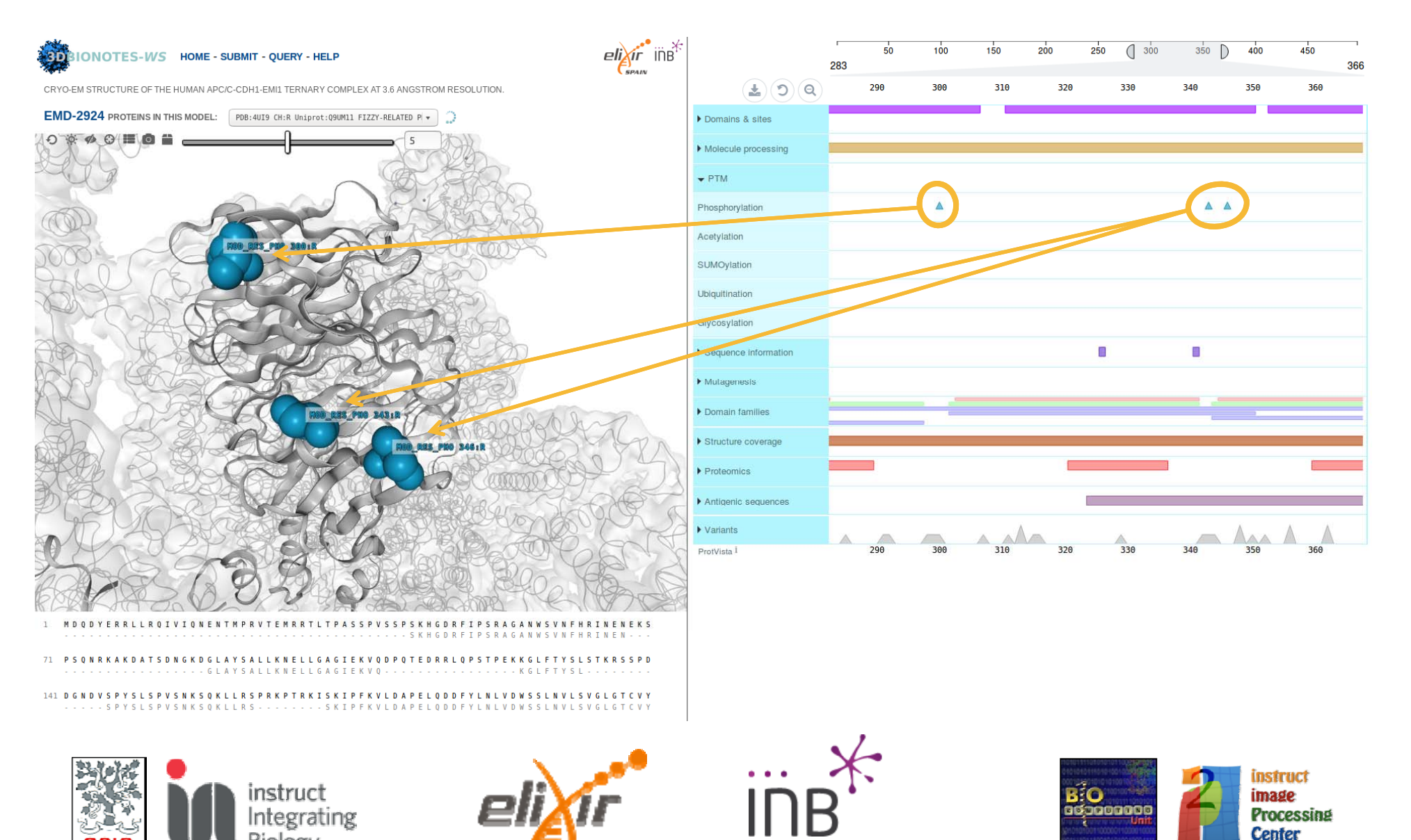

# **Interconnecting Structural Biology** resources: West-Life C SCIPION -nmr **ADDOCK** POWERFIT, DISVIS, ... **PDB REDO EMDB NOTES-W** eligir<sup>\*</sup>ine\* pyDockSAXS on-line

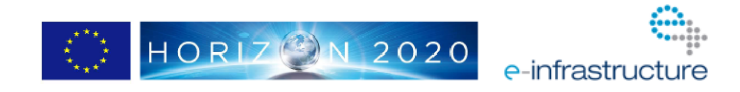

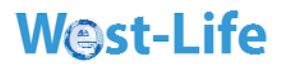

# **And the people behind…….**

◆ Carlos Oscar Sanchez-Sorzano and Roberto Marabini

•Javier Vargas

•

•Joan Segura

- •**• Jose Luis Vilas and Ruben Sanchez** 
	- $\bullet$ Pablo Conesa, Jose Miguel de la Rosa and Scipion team
	- • And all the talented predocs, postdocs and engineers along the years!

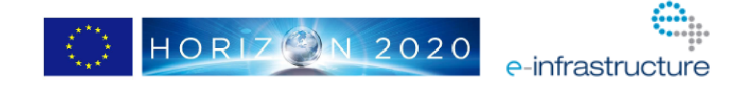

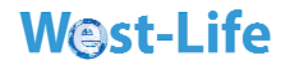

# **And the people to come…**

**Always** looking for talented engineers, predocs and postdoc fellows!

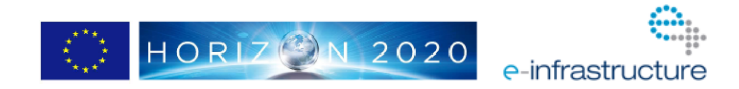